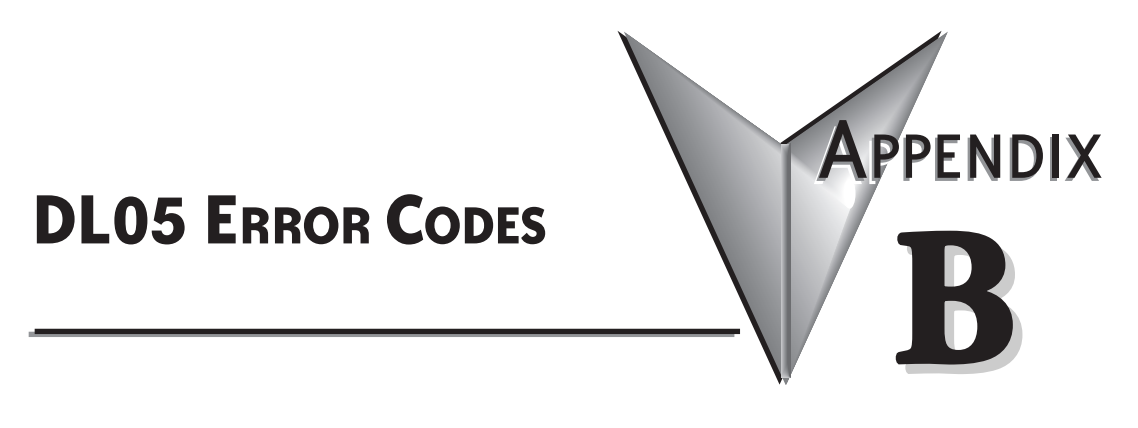

## **In This Appendix:**

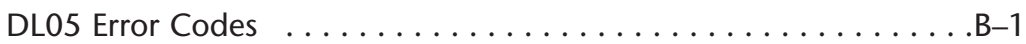

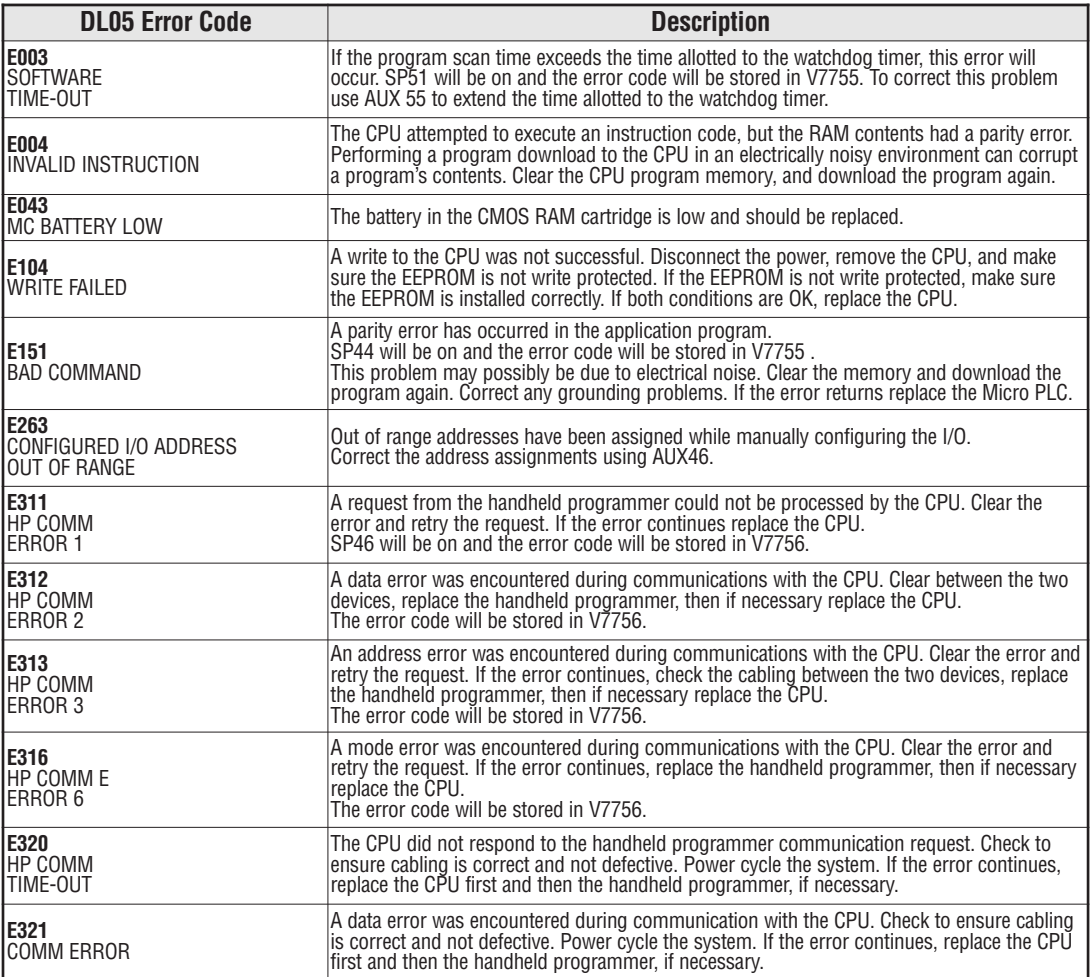

<span id="page-1-0"></span>D

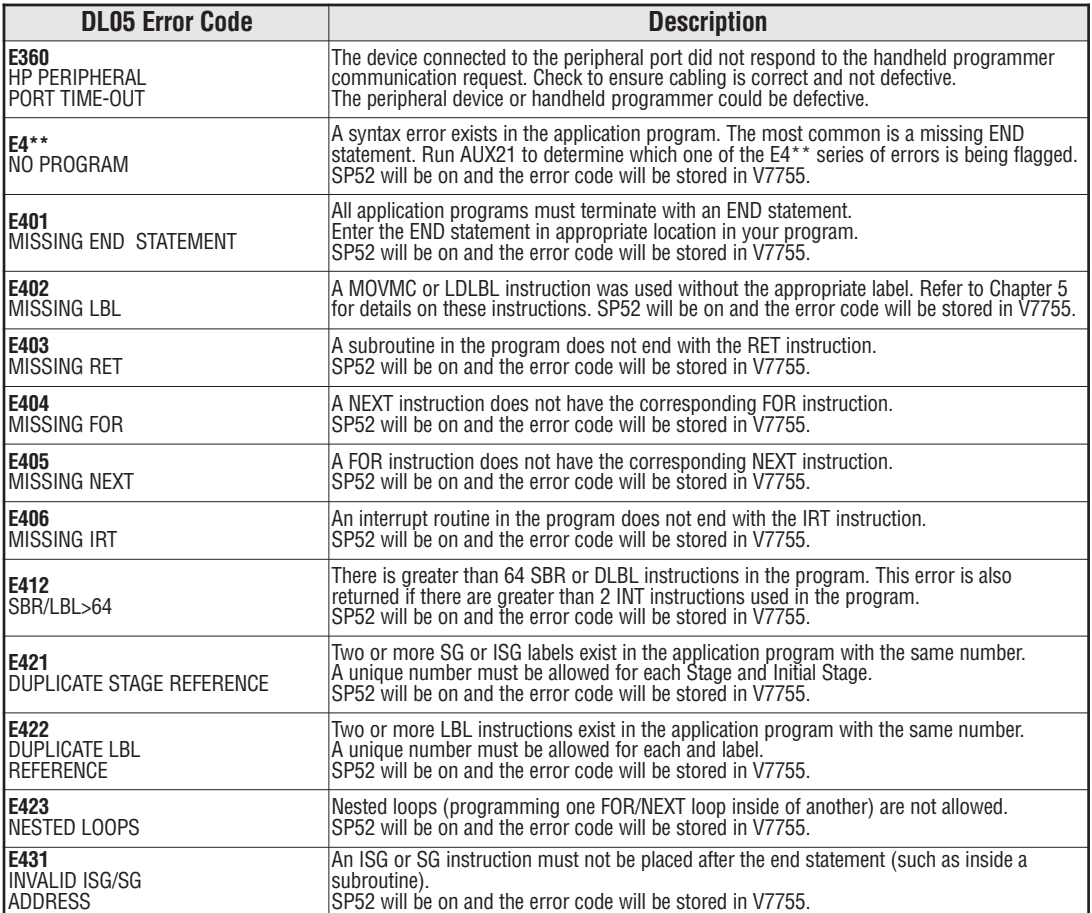

×

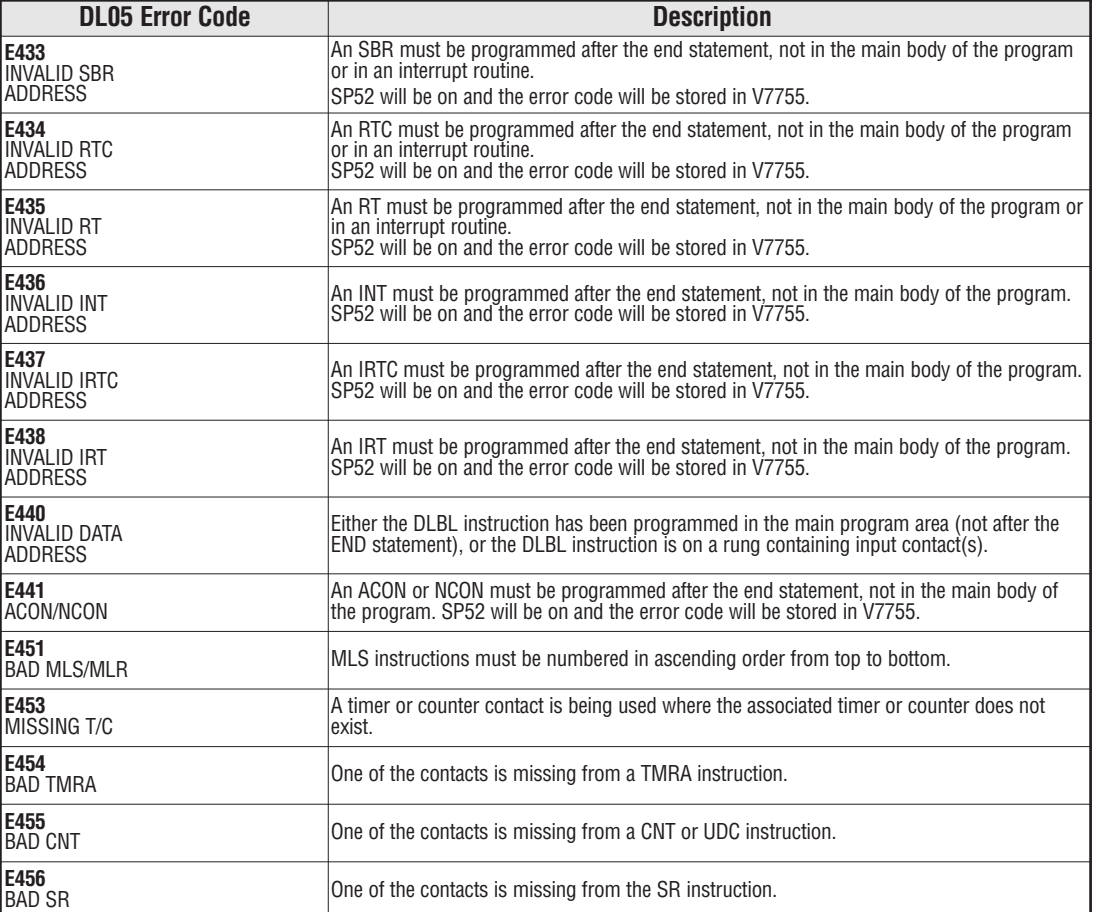

П

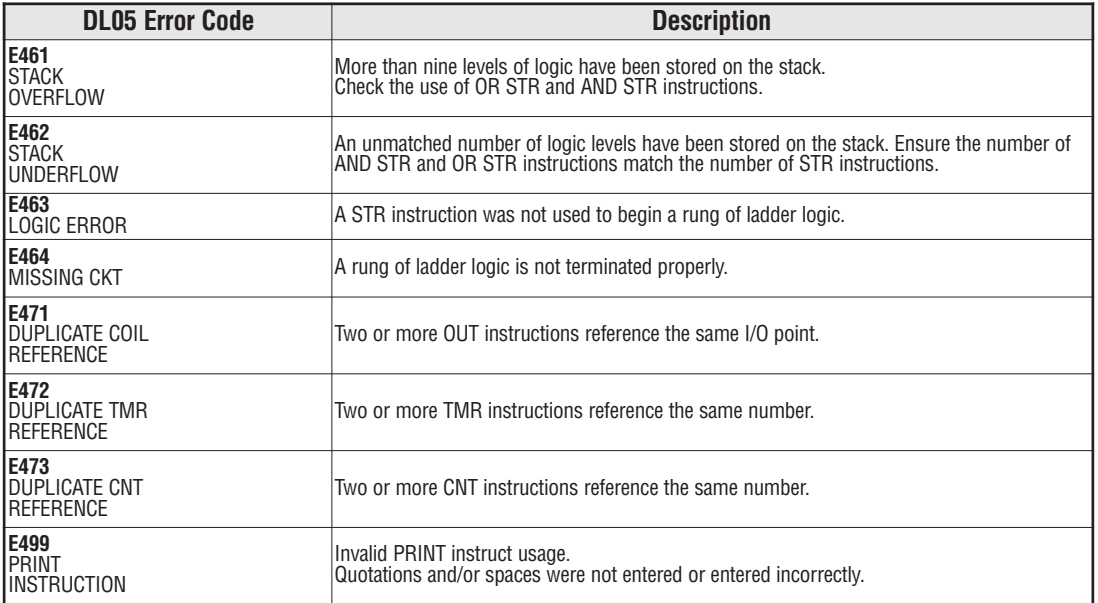

×

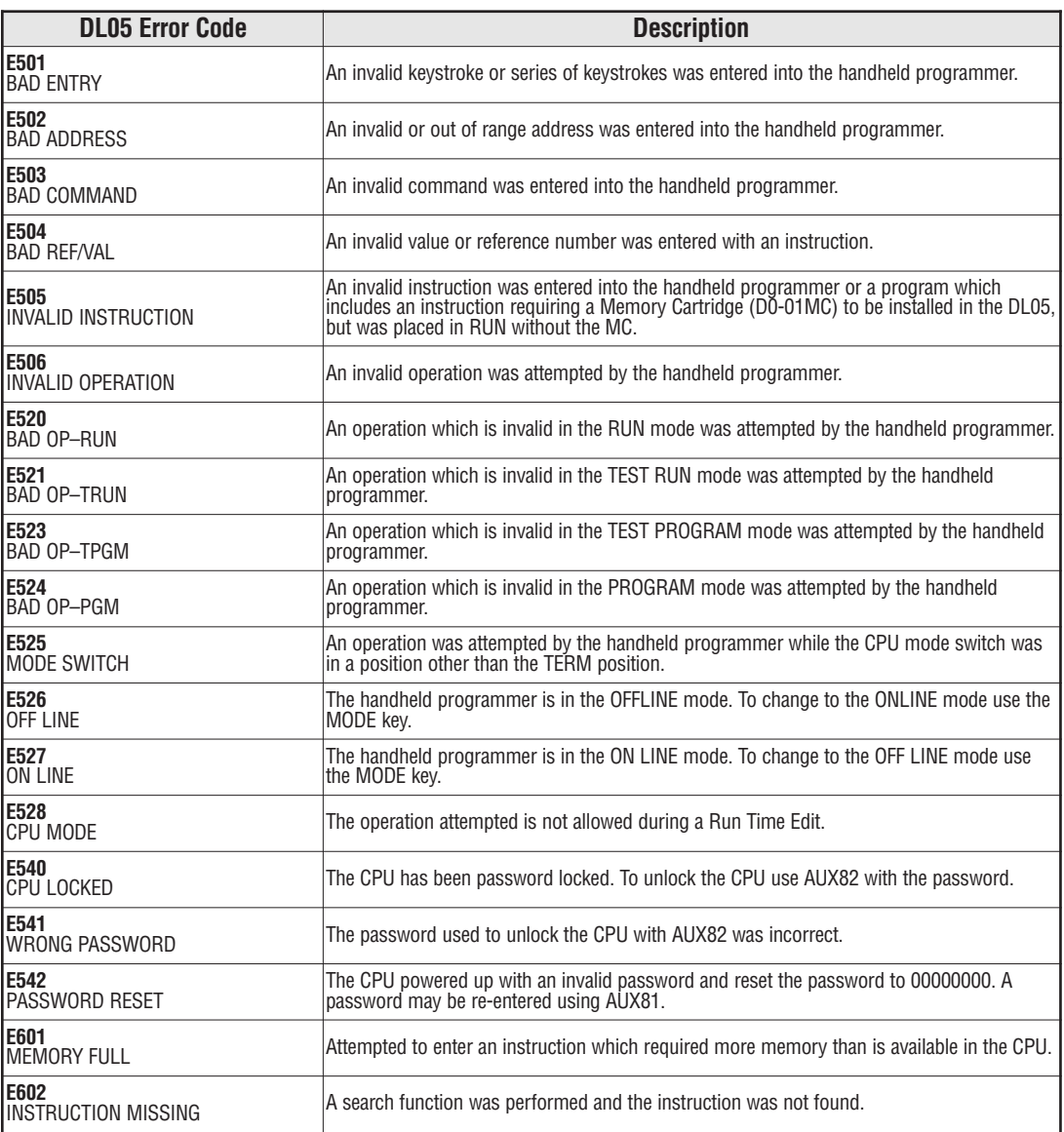

Г.

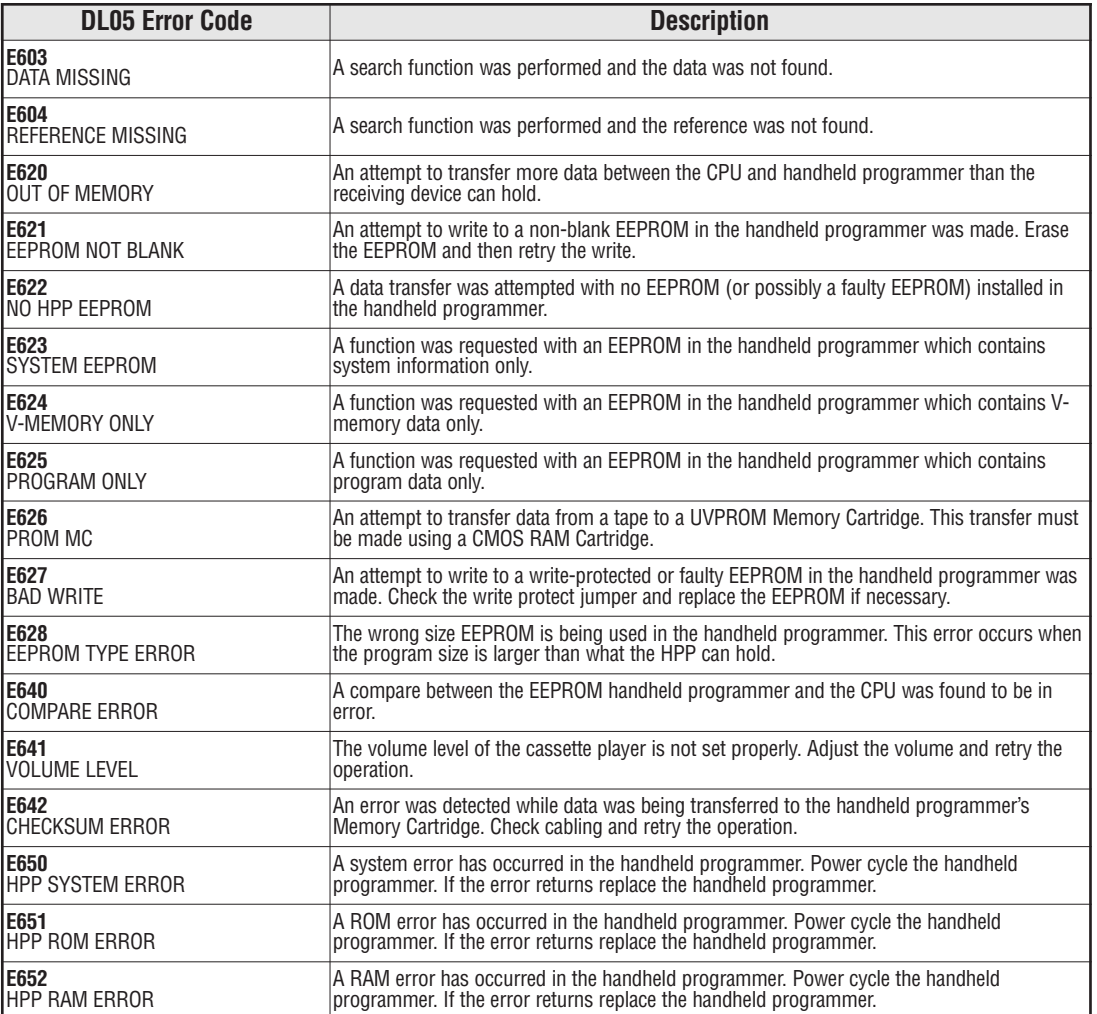

×

**Notes**

в